# 日刊建設工業新聞社 広告入稿マニュアル **アンセンス 最終更新日:24年3月**

#### ■ 環境

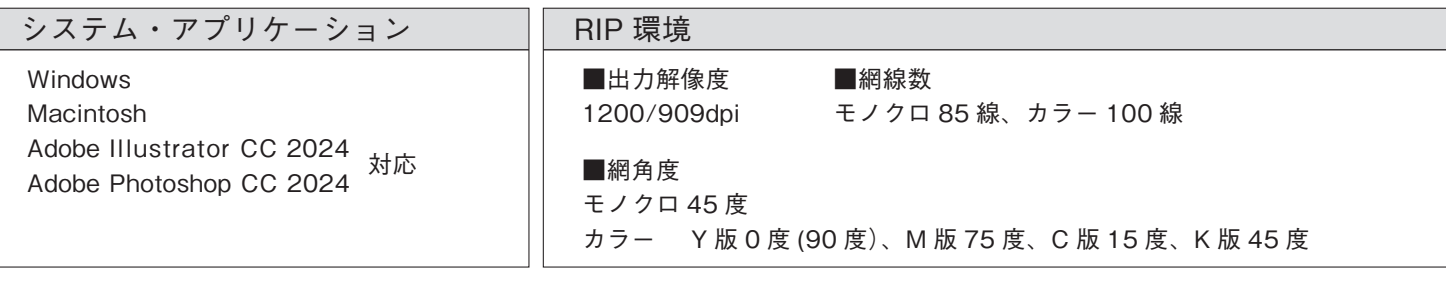

## ■ 入稿ファイル形式

入稿ファイル形式は、eps 1bit-tiff に限ります 必ず出力見本用の PDF データをご一緒に入稿ください。PDF データのみの入稿はお受けできません ※ドキュメント形式 ai、psd、qxd、pdf での入稿はご遠慮ください

### ■ 色設定・画像解像度

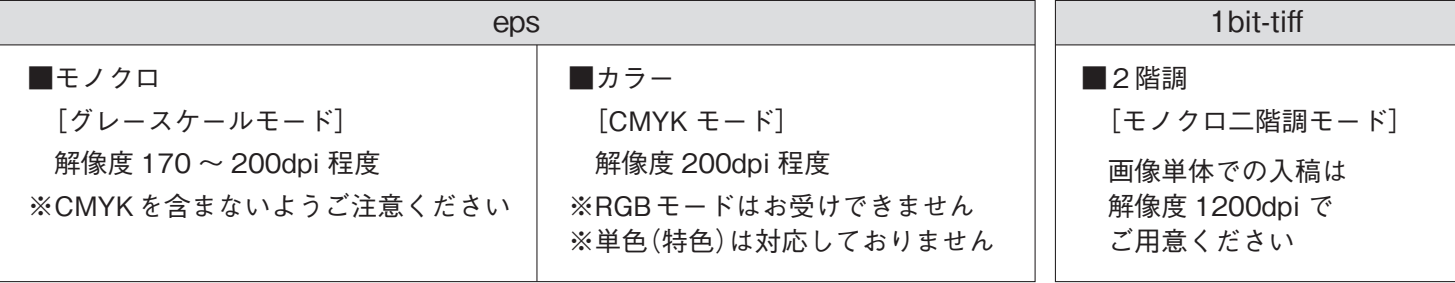

#### ■ 入稿データ注意事項

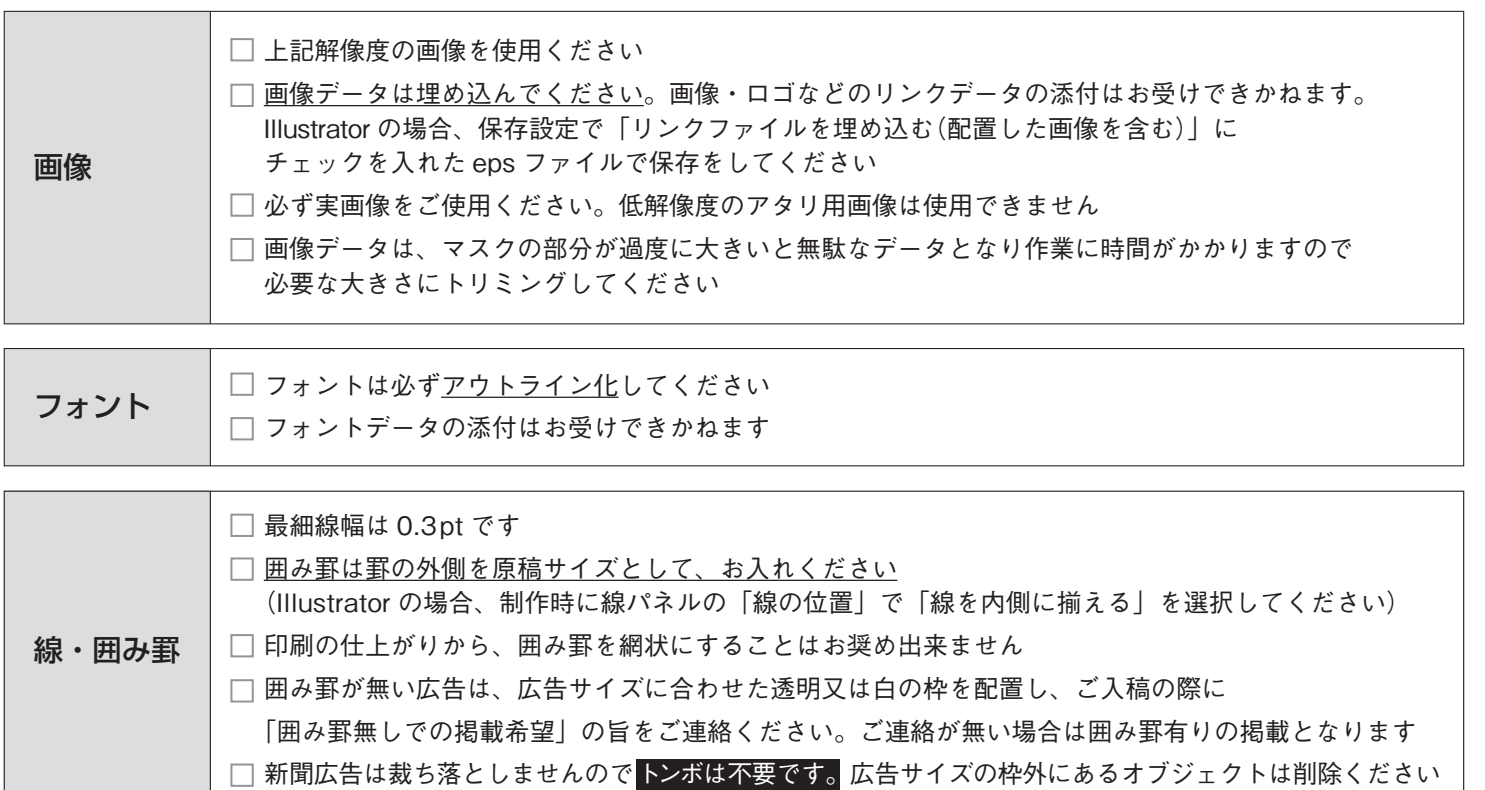

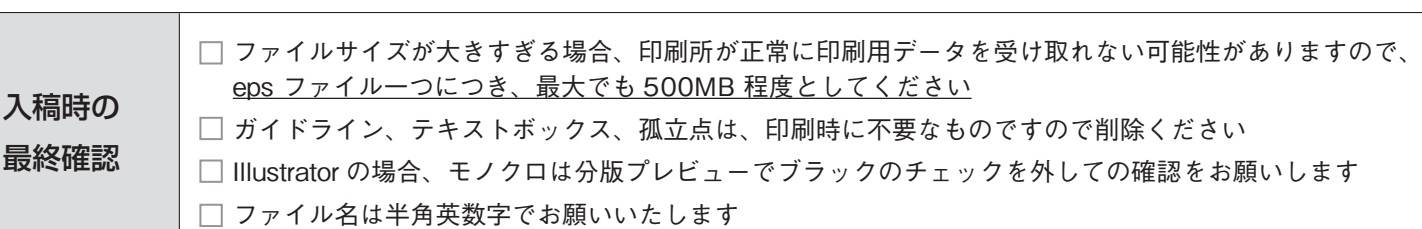

### 【新聞レイアウト\_広告スペース】 ※表記は(高さ×幅)mm

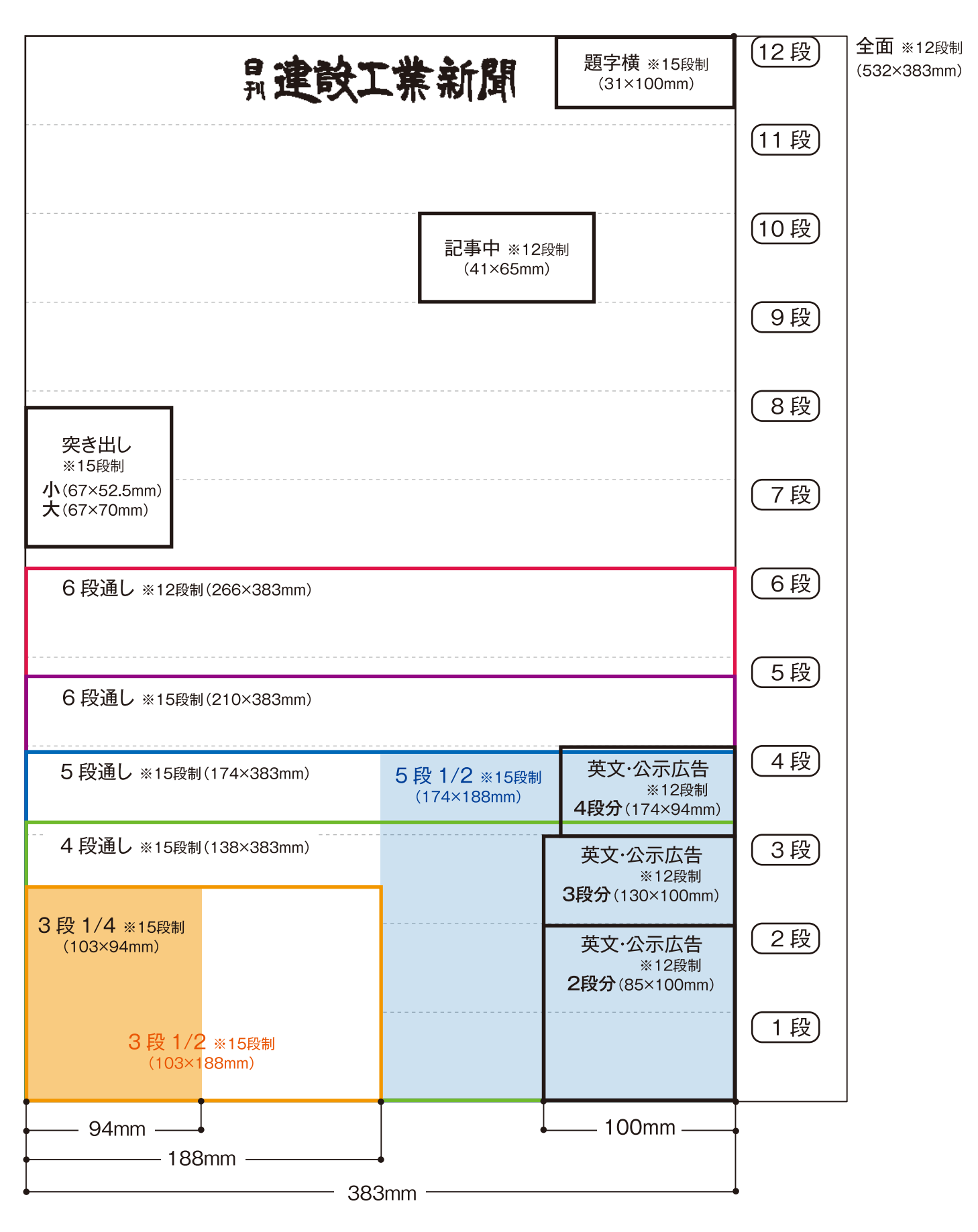